## KOMNETEHTHOE MHEHUE:

Анастасия Комарова, Тренинговый центр INFOBTL, основатель

 $<<$ Очень похвальная инициатива! Действительно молодежь в нашей  $empane, u oco6e$ нно центральном регионе, начинает искать работу очень  $m$ оздно. В основном «причиной» тому является отсутствие вакансий рас $x^2$  *(читанных на молодых сотрудников, без опыта работы. Хотя я считаю,*  $*$  *что это не причина, а оправдание, которое молодые люди находят своей*  $6e$ зработице. Тот, кто ищет всегда найдет. Я подрабатывала с 14 лет и  $p$  *мроблем с нахождением работы у меня не возникало. Находила вакансии и*  $x$  *устраивалась на работу и промоутером, и в офисы «на телефон». Было бы*  $3$ *неелание* 

## Власть Красноярского края договорилась с металлургами о подготовке кадров для отрасли

19 сентября 2014, Россия, Красноярский край Источник: press-line.ru

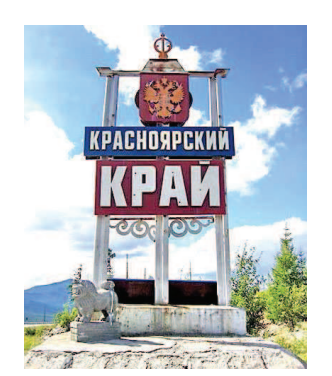

При Правительстве края и отраслевых министерствах сформированы рабочие группы по актуальным проблемам дуального образования для нужд промышленных отраслей региона. Об этом сообщила заместитель министра образования и науки края Ольга Никитина на заседании круглого стола, посвященного переходу к дуальной системе образования в металлургической отрасли. Мероприятие состоялось в рамках VI международного конгресса и выставки «Цветные металлы-2014».

Как пояснили в краевом министерстве образования и науки, ряд наработок уже применяется в машиностроении, теперь готовить кадры по такой системе будут и для металлургии.

Участниками дискуссии стали представители отраслевых краевых министерств, а также руководители кадровых служб ведущих металлургических предприятий края - ОАО «РУСАЛ Красноярск», ЗАО «Полюс», ОАО «Красцветмет», ООО «КраМЗ» и других. По их мнению, металлургическая отрасль края остро нуждается в квалифицированных рабочих кадрах, и

развитие дуальной системы образования способно решить эту проблему.

Напомним, что в декабре 2013 года Красноярский край стал победителем по итогам конкурсного отбора пилотных регионов по подготовке рабочих кадров для машиностроительной отрасли на основе дуального образования. Проект стартовал в крае в начале 2014 года.

## KOMNETEHTHOE MHEHUE:

Елена Малиновская, ОАО «Красмаш», заместитель начальника отдела управления персоналом

 $<<$  Главным нашим достижением является работа по созданию общих  $1834$  *nodxodoв* к разработке образовательных программ и форм их контроля бла- $200$ аря проектным семинарам, действующим на регулярной основе, в рамках  $\kappa$ оторых обсуждаются содержательные проблемы дуального образования.  $B$ недрение дуального образования позволило нам преодолеть основные за $mpy$ днения во взаимодействии с учебными заведениями: корректировка учеб-

 $\mu$ ых программ, стажировка преподавателей, обучение наставников. $\geq$